#### La sottoscritta CHIARA TAIANA Sr customer success & training specialist per UpToDate

dichiara di non avere conflitto di interessi rispetto al corso

ma di avere un conflitto di interessi in generale in quanto dipendente di Wolters Kluwer portatore di interessi commerciali in ambito sanitario

# UpToDate per l'università di Genova

Chiara Taiana Sr Customer Success & Training specialist

13 febbraio 2024

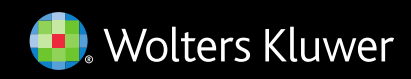

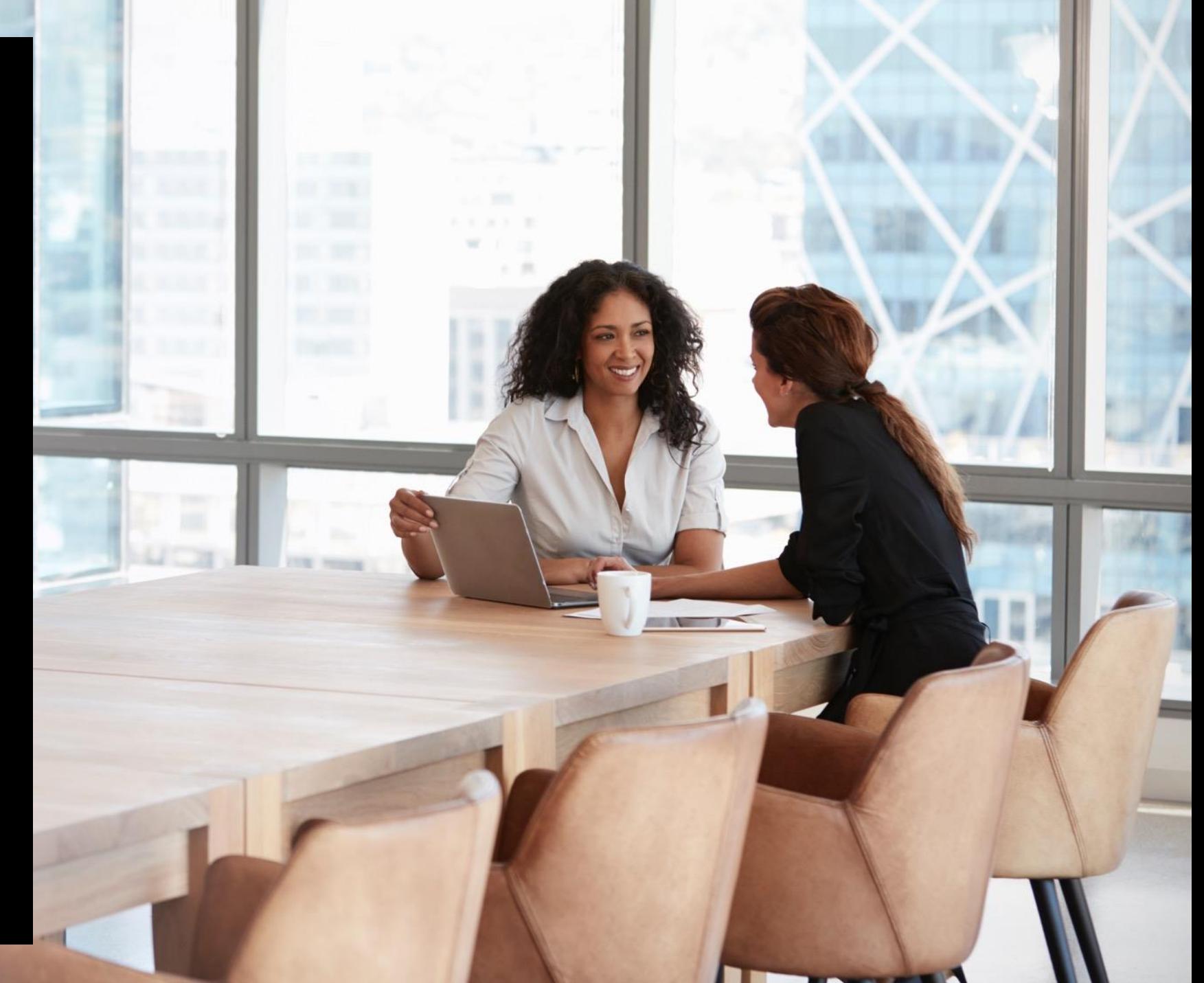

## Agenda

- Che cosa è UpToDate
- Perché UpToDate
- Come accedere
- Come individuare rapidamente una risposta
- Nuovi contenuti e funzionalità
- Cosa può essere utile per lo studio
- Contatti

### UpToDate

uno strumento elettronico di supporto alle decisioni cliniche scritto, controllato e aggiornato da medici di fama internazionale e basato sulle migliori evidenze.

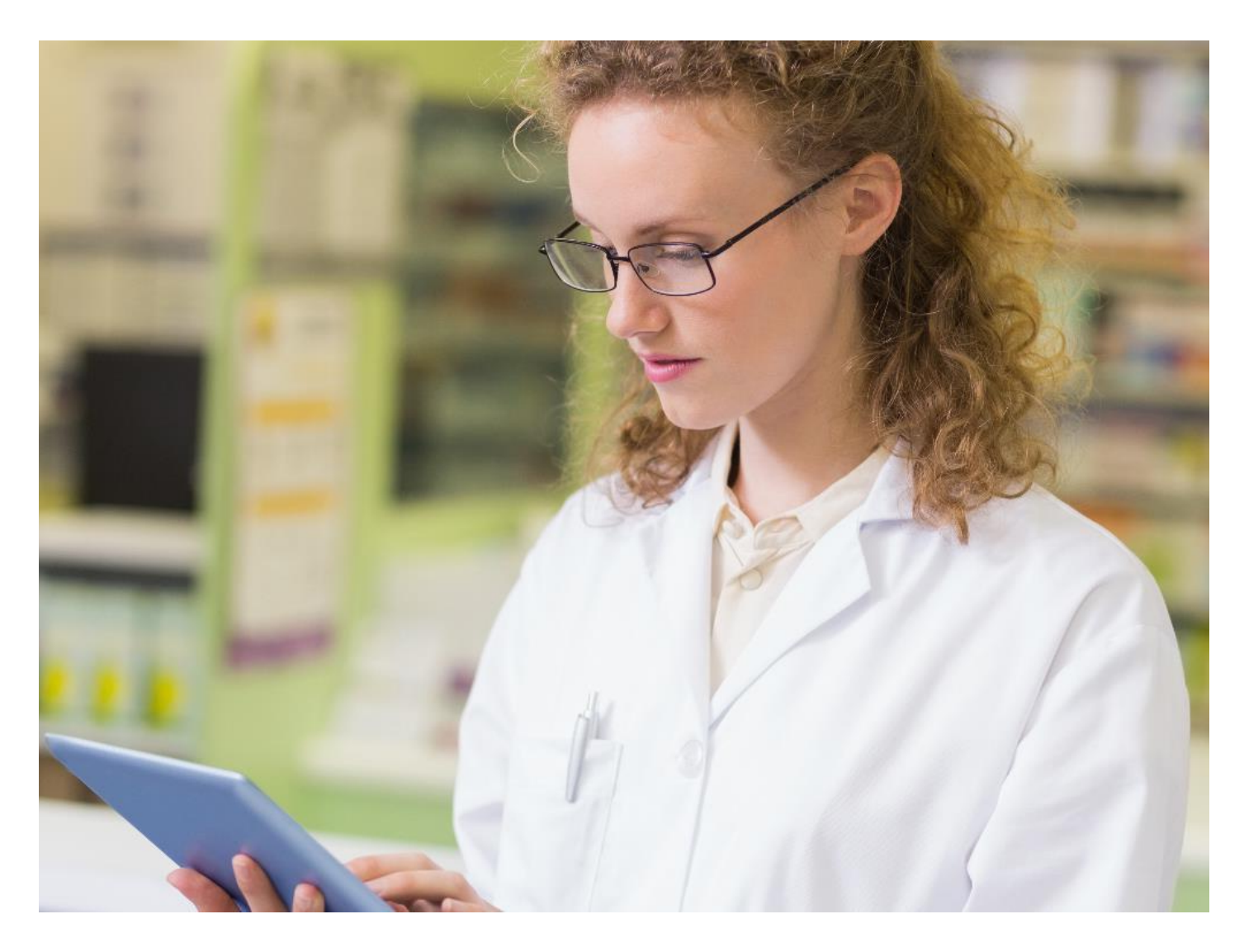

#### Com'è nata l'idea di UpToDate

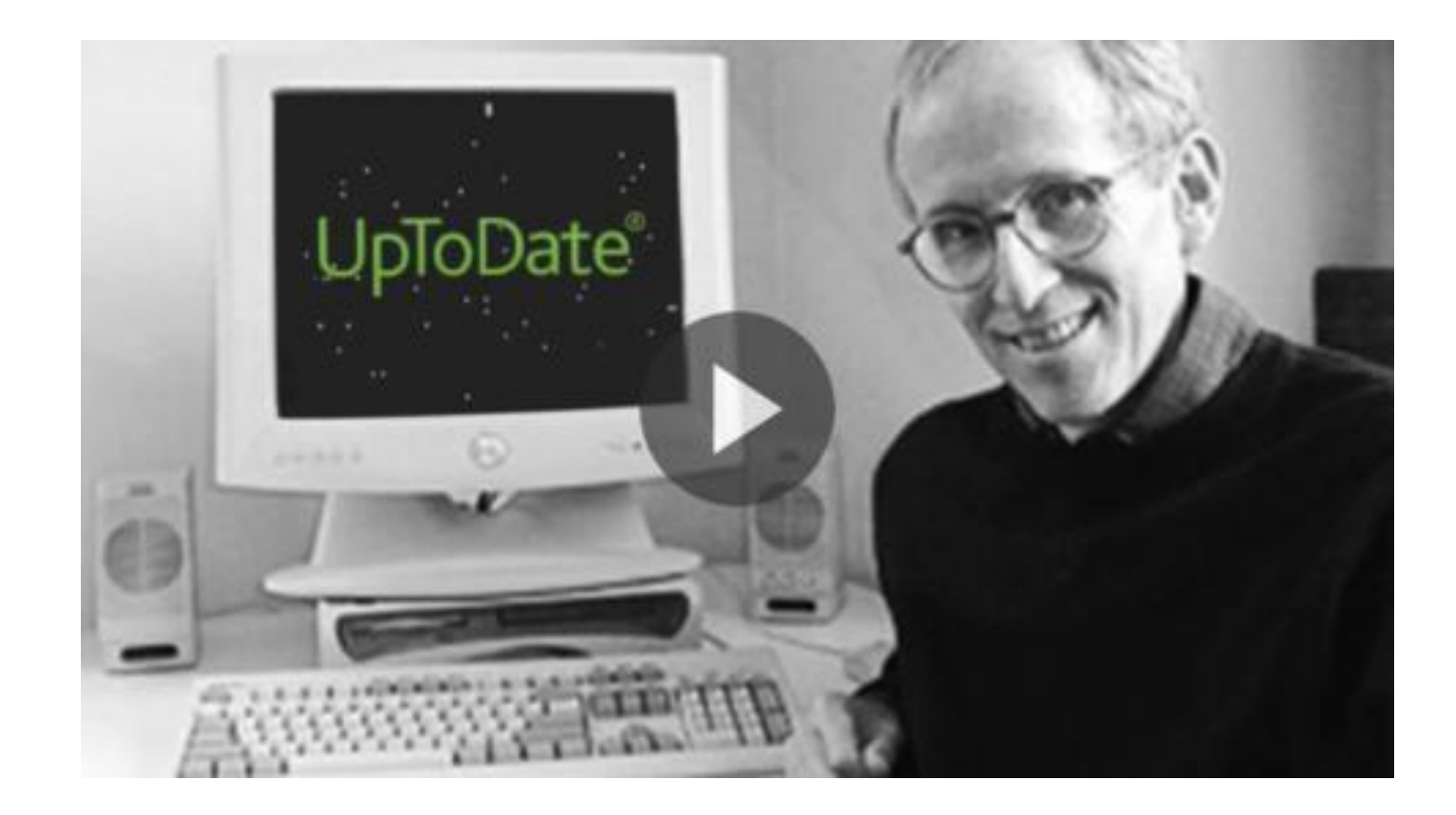

Celebrating [25 Years of UpToDate](http://vid.uptodate.com/watch/UDQKyALYpFP4hZX2qFP5rv)

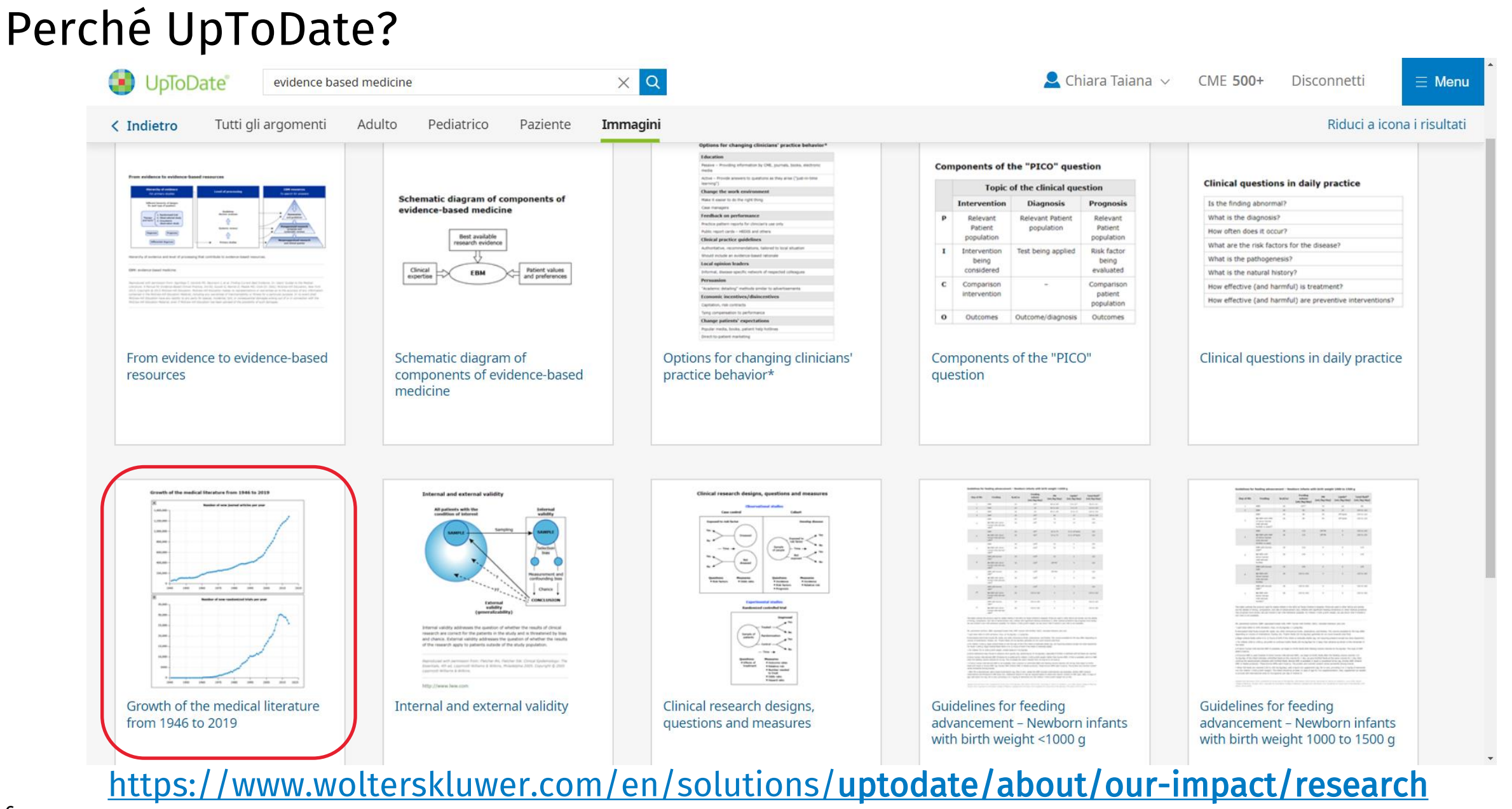

#### 6

#### UpToDate è accessibile ovunque

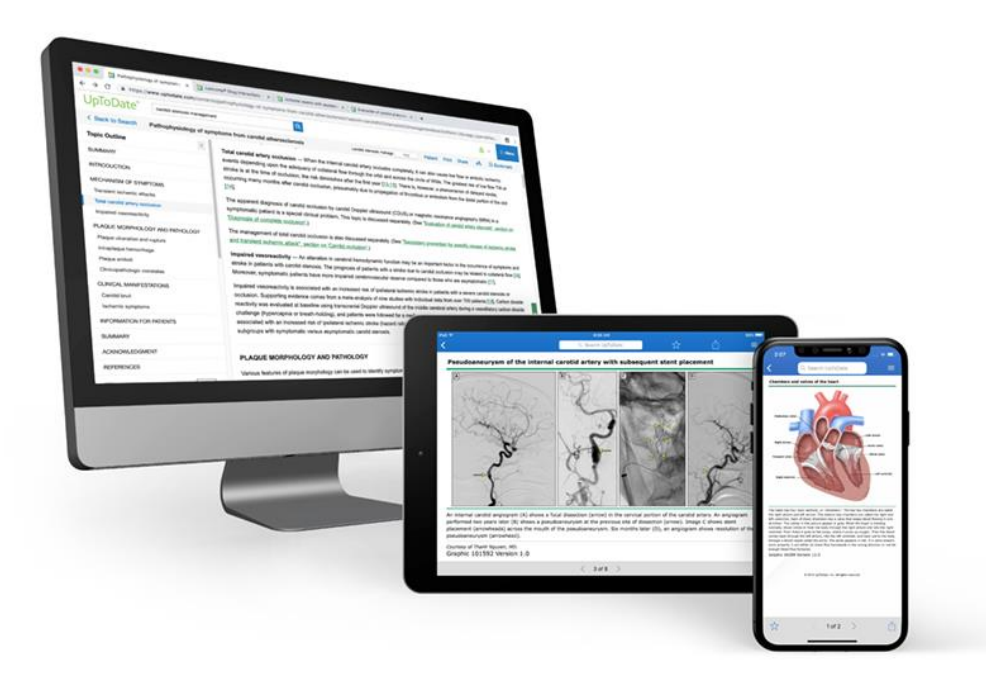

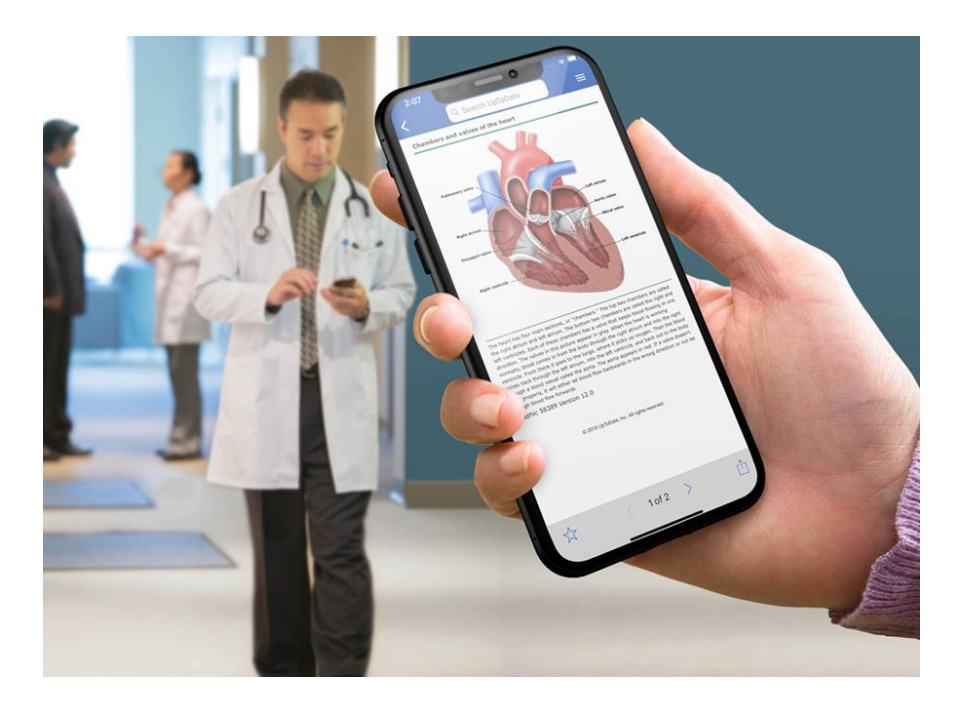

#### anche off-campus

#### Accesso ad UpToDate ovunque

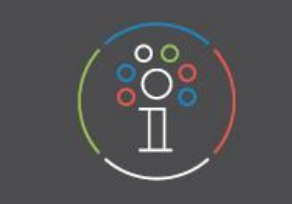

#### Registrazione

- 1. Per accedere ad UpToDate\* val su www.uptodate.com/online da un computer collegato alla rete universitaria.
- 2. Fai clic sul link REGISTRATI nell'angolo in alto a destra dello schermo.
- 3. Compila tutti i campi del modulo di registrazione.
- 4. Fal clic su 'Send Verification Code'. Il codice verrà inviato all'indirizzo e-mail indicato nel modulo di registrazione.
- 5. Inserisci il codice ricevuto tramite e-mail nella casella in fondo al modulo di registrazione. Hai a disposizione 10 minuti per recuperare Il codice, inserirlo e fare clic su Submit Verification Code.
- 6. Prendì nota del nome utente e della password.

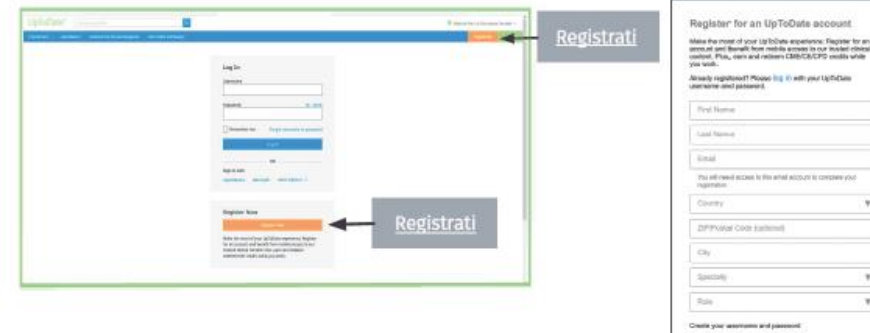

Al termine della procedura di registrazione, UpToDate ti invierà un'e-mail di conferma con le Istruzioni per il download dell'app per dispositivi mobili.

#### Ora la registrazione è completata e puoi scaricare l'app per dispositivi mobili!

Se disponi qià di un nome utente e di una password UpToDate da un abbonamento personale o da un accesso precedente, puoi semplicemente fare clic sul pulsante Log in (Accedi) nell'angolo in alto a destra dello schermo.

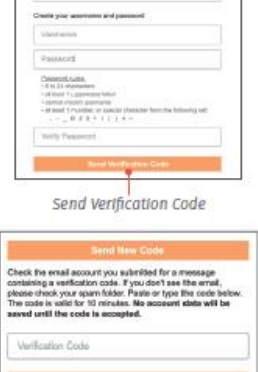

The artist account to concern you

 $\rightarrow$ 

 $\mathcal{L}$  $\mathbf{v}$ 

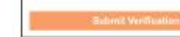

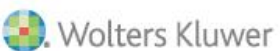

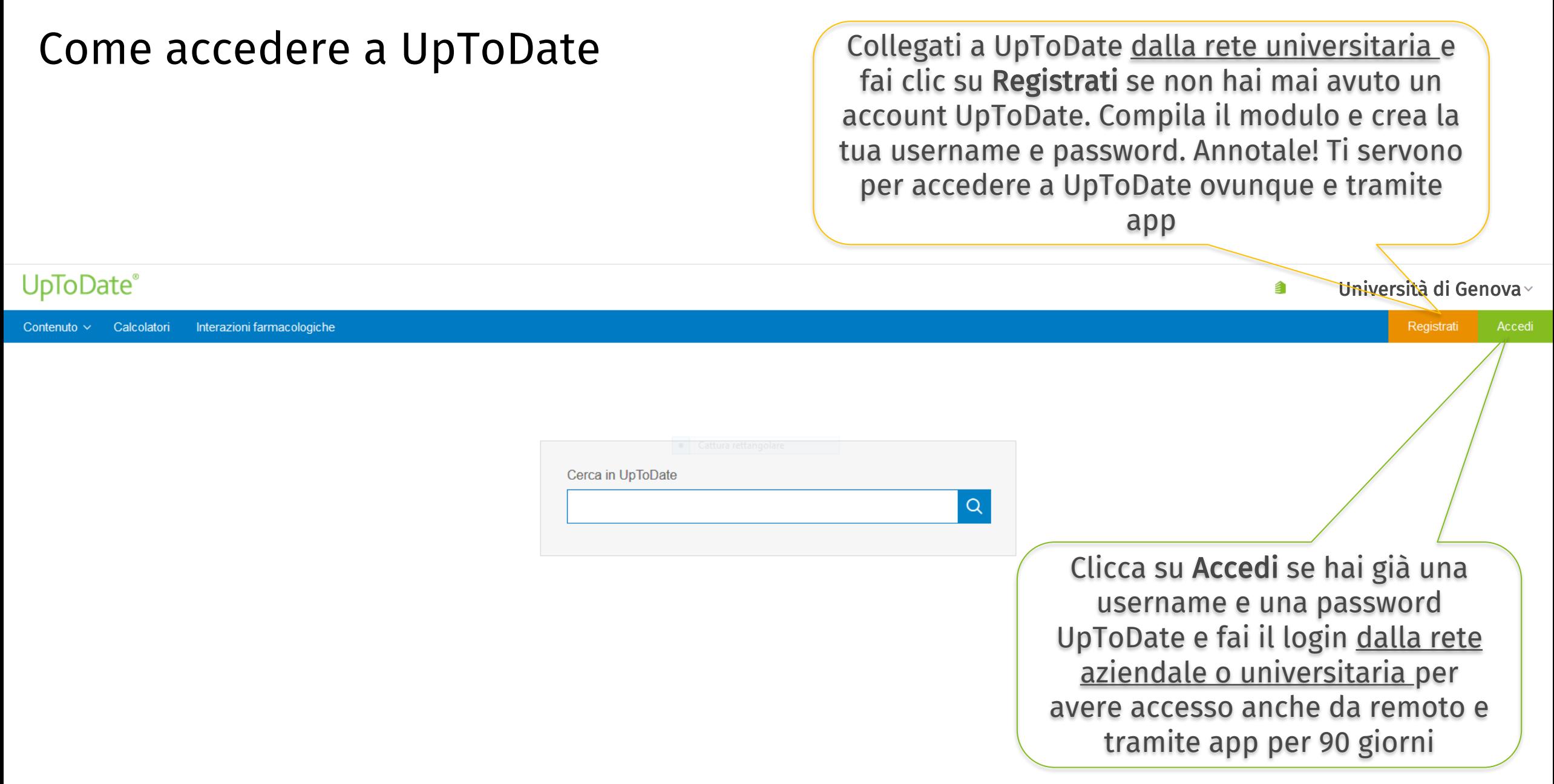

#### Come iniziare a usare UpToDate

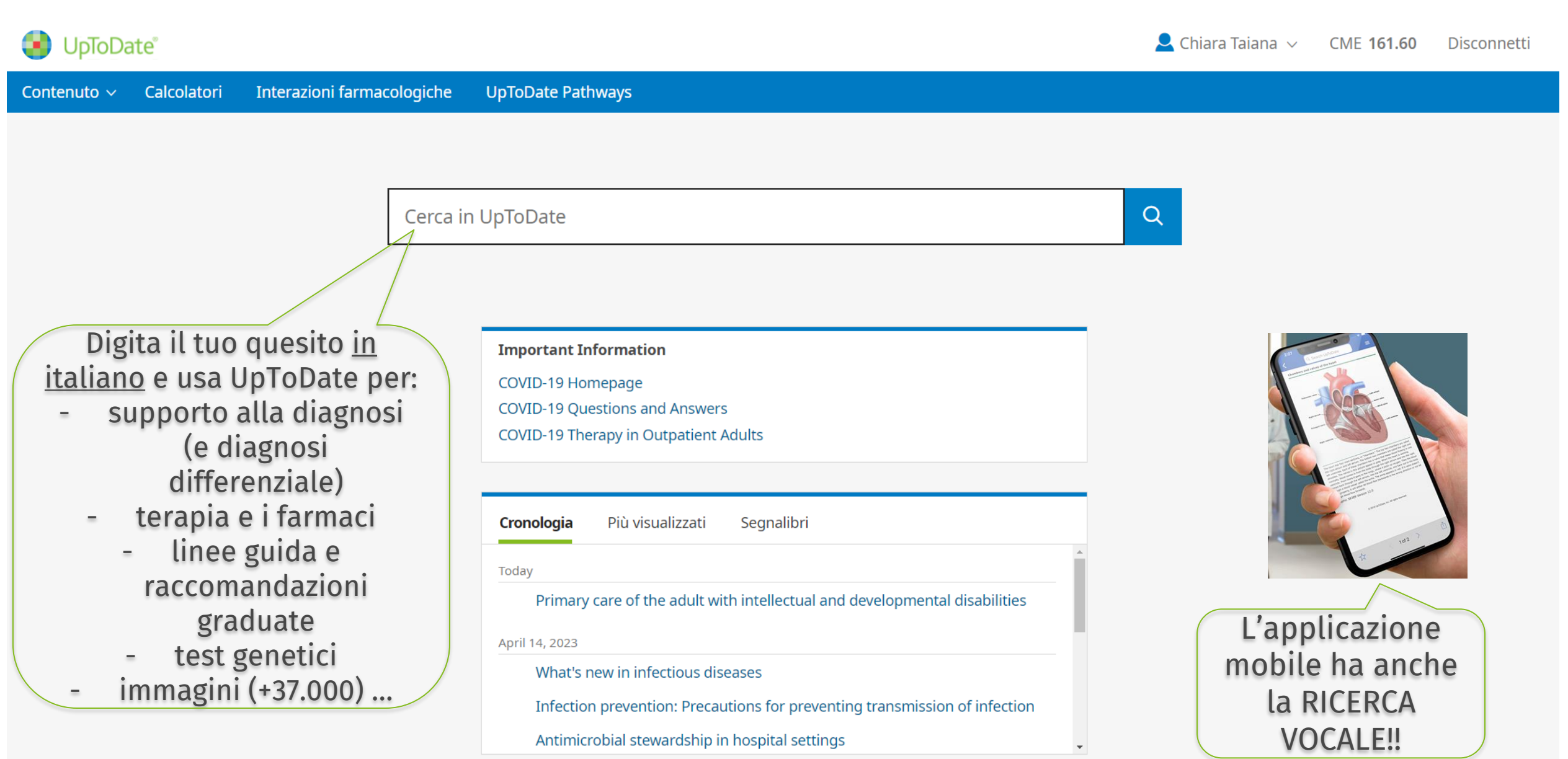

#### [Come utilizzare le oltre 37.000 immagini in UpToDate](http://vid.uptodate.com/watch/pyFJpvz3kPXKgX5QpV6vMC?)

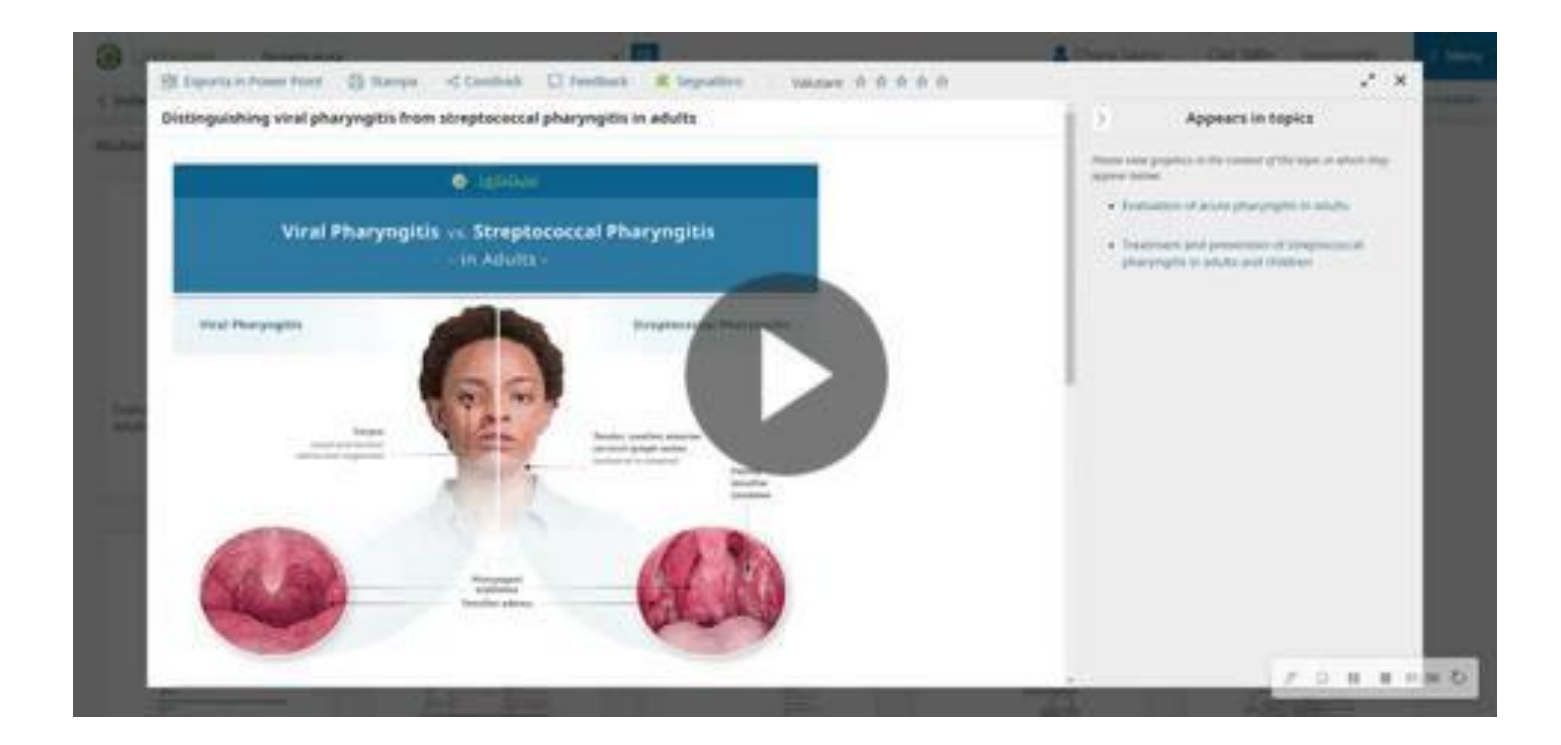

### online demo <uptodate.com/online>

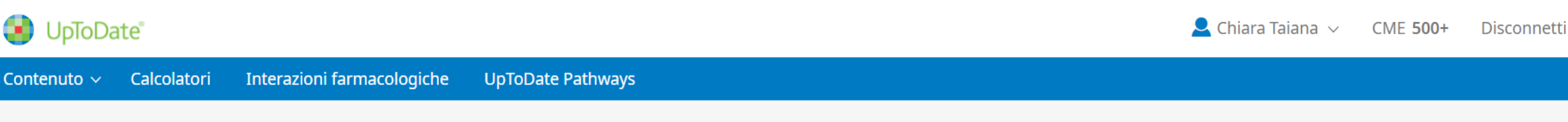

Cerca in UpToDate

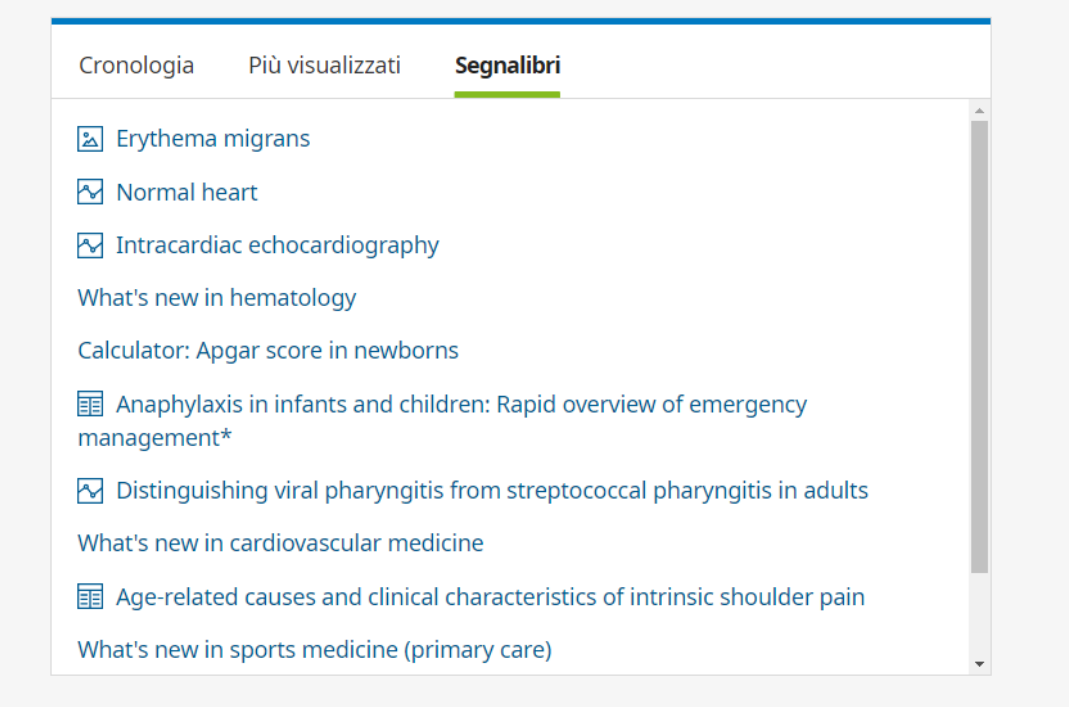

 $Q$ 

## Novità 1/2

#### Risposte chiare su argomenti critici emergenti

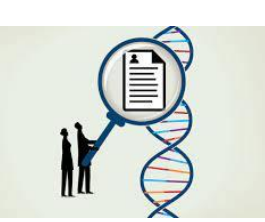

- Interpretazione test genetici
- Farmacogenomica e medicina personalizzata
- COVID-19
- Reazioni avverse ai farmaci/Dosaggio in caso di insuff.renale o epatica /nomi commerciali internazionali

#### Decisioni allineate tra i membri del team di cura

- Armonizzazione dei contenuti per medici, farmacisti e pazienti
- Integrazione di Formulink

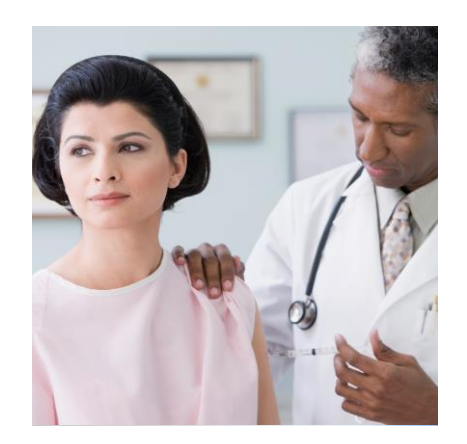

## Novità 2/2

#### Innovazione

- Ricerca vocale
- Incremento numero lingue

#### Accesso più rapido alle risposte

- Design incentrato sul medico;
- Ricerca vocale su dispositive mobili
- Oltre 850 raggruppamenti di line guida specifici per patologia
- Risposte grafiche

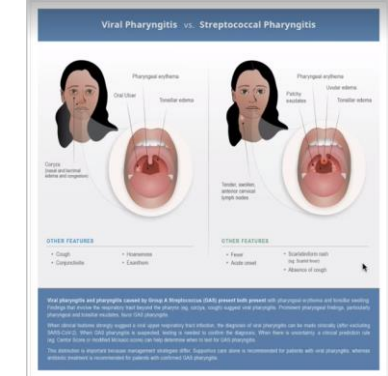

#### Paziente

- Argomenti di prospettiva paziente
- Video educativi

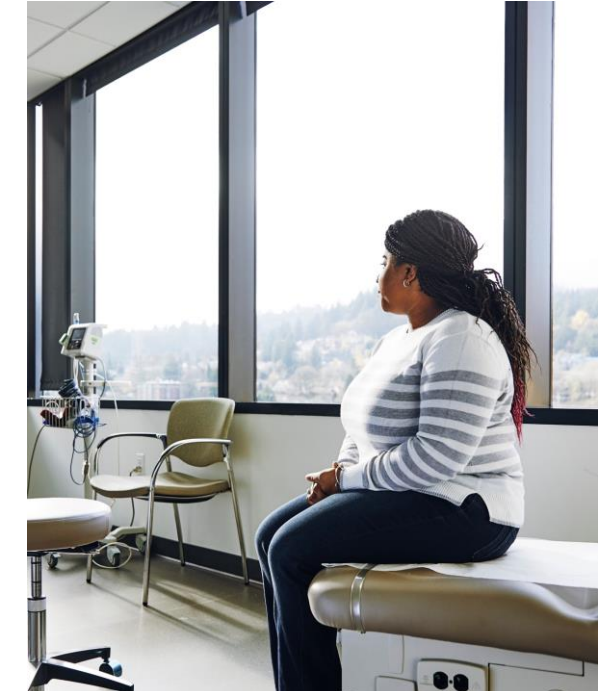

## Funzionalità utili per lo studio

#### EBM e metodo PICO

Digita «EBM», «metodo PICO» ecc. in UpToDate Casi clinici

Digita per es.: «diabete casi» o «gastroenterologia casi»

### ECG tutorial

Basic and advanced!

### Immagini, video e audio

Usa il filtro immagini e digita per esempio: «ecocardiogramma video» o «riabilitazione video» o «soffio cardiaco» Sono materiali esportabili e utilizzabili!

#### Anki Flashcards

Il nuovo componente aggiuntivo UpToDate for Anki per un percorso di apprendimento dalla scuola di medicina alla pratica clinica

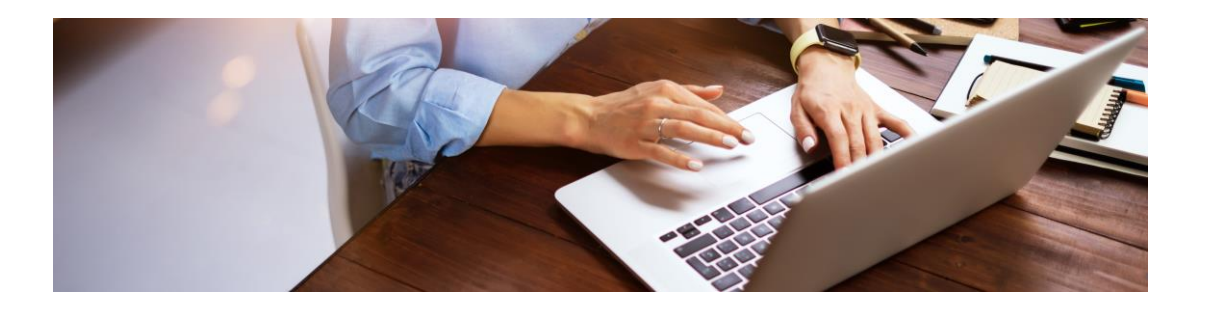

## It's study time! Use the UpToDate for Anki add-on.

L'accesso a UpToDate porta le tue flashcard Anki a un nuovo livello.

Gli argomenti e i contenuti in UpToDate infatti fanno riferimento alla pratica clinica nel mondo reale. Inoltre, i contenuti UpToDate si adattano a diversi stili di apprendimento.

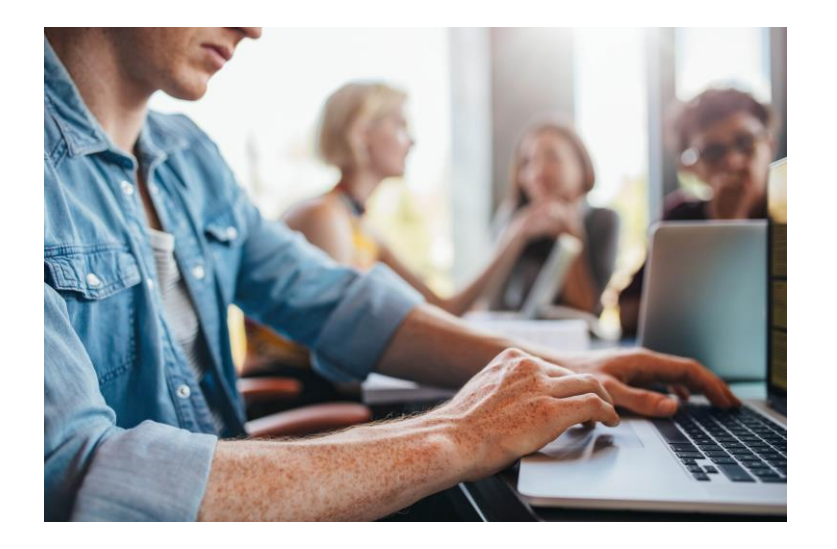

UpToDate è integrabile nella versione per computer/laptop che è gratuita [https://apps.ankiweb.net/](https://nam04.safelinks.protection.outlook.com/?url=https%3A%2F%2Fapps.ankiweb.net%2F&data=05%7C01%7CChiara.Taiana%40wolterskluwer.com%7Ce187fdbc74194976fe7d08db8d2d54e9%7C8ac76c91e7f141ffa89c3553b2da2c17%7C0%7C0%7C638258998384161247%7CUnknown%7CTWFpbGZsb3d8eyJWIjoiMC4wLjAwMDAiLCJQIjoiV2luMzIiLCJBTiI6Ik1haWwiLCJXVCI6Mn0%3D%7C3000%7C%7C%7C&sdata=ko2aBl8SRBMy%2Bc4mA3gbIVM6M3KQdjdPWkfHTdK7Wzo%3D&reserved=0)

- [UpToDate for Anki add-on | Wolters Kluwer](https://nam04.safelinks.protection.outlook.com/?url=https%3A%2F%2Fwww.wolterskluwer.com%2Fen%2Fsolutions%2Fuptodate%2Fuptodate%2Fanki-add-on&data=05%7C01%7CChiara.Taiana%40wolterskluwer.com%7Ce187fdbc74194976fe7d08db8d2d54e9%7C8ac76c91e7f141ffa89c3553b2da2c17%7C0%7C0%7C638258998384161247%7CUnknown%7CTWFpbGZsb3d8eyJWIjoiMC4wLjAwMDAiLCJQIjoiV2luMzIiLCJBTiI6Ik1haWwiLCJXVCI6Mn0%3D%7C3000%7C%7C%7C&sdata=Ypf6rs7k5rO7zemnG%2FwYFnaDKbKfha9f%2FxyPrde8pA4%3D&reserved=0) (UpToDate marketing website)
- [UpToDate for Anki Add-on -](https://nam04.safelinks.protection.outlook.com/?url=https%3A%2F%2Fassets.contenthub.wolterskluwer.com%2Fapi%2Fpublic%2Fcontent%2F8c191e7af78e4f23836e4feda2ef449c%3Fv%3Dbdb68f1b%26_gl%3D1*106m9dz*_ga*OTQyNzk2MTEzLjE1ODMzMjc1NzI.*_ga_7DJGBC7BG3*MTY4ODE0NTc5MS4yMjQuMS4xNjg4MTQ1ODIwLjAuMC4w&data=05%7C01%7CChiara.Taiana%40wolterskluwer.com%7Ce187fdbc74194976fe7d08db8d2d54e9%7C8ac76c91e7f141ffa89c3553b2da2c17%7C0%7C0%7C638258998384161247%7CUnknown%7CTWFpbGZsb3d8eyJWIjoiMC4wLjAwMDAiLCJQIjoiV2luMzIiLCJBTiI6Ik1haWwiLCJXVCI6Mn0%3D%7C3000%7C%7C%7C&sdata=NpoQtipKtNlw4PHSJeWmgBvxNQPEpBY7OYGp7XHzDSw%3D&reserved=0) tip [sheet](https://nam04.safelinks.protection.outlook.com/?url=https%3A%2F%2Fassets.contenthub.wolterskluwer.com%2Fapi%2Fpublic%2Fcontent%2F8c191e7af78e4f23836e4feda2ef449c%3Fv%3Dbdb68f1b%26_gl%3D1*106m9dz*_ga*OTQyNzk2MTEzLjE1ODMzMjc1NzI.*_ga_7DJGBC7BG3*MTY4ODE0NTc5MS4yMjQuMS4xNjg4MTQ1ODIwLjAuMC4w&data=05%7C01%7CChiara.Taiana%40wolterskluwer.com%7Ce187fdbc74194976fe7d08db8d2d54e9%7C8ac76c91e7f141ffa89c3553b2da2c17%7C0%7C0%7C638258998384161247%7CUnknown%7CTWFpbGZsb3d8eyJWIjoiMC4wLjAwMDAiLCJQIjoiV2luMzIiLCJBTiI6Ik1haWwiLCJXVCI6Mn0%3D%7C3000%7C%7C%7C&sdata=NpoQtipKtNlw4PHSJeWmgBvxNQPEpBY7OYGp7XHzDSw%3D&reserved=0) (istruzioni)
- [How to Install the UpToDate for Anki Add-on](https://nam04.safelinks.protection.outlook.com/?url=http%3A%2F%2Fvid.uptodate.com%2Fwatch%2FGPznKCvvSbZNAHoKjzzER7%3F&data=05%7C01%7CChiara.Taiana%40wolterskluwer.com%7Ce187fdbc74194976fe7d08db8d2d54e9%7C8ac76c91e7f141ffa89c3553b2da2c17%7C0%7C0%7C638258998384317450%7CUnknown%7CTWFpbGZsb3d8eyJWIjoiMC4wLjAwMDAiLCJQIjoiV2luMzIiLCJBTiI6Ik1haWwiLCJXVCI6Mn0%3D%7C3000%7C%7C%7C&sdata=PkfpFB6erv2Lde3c3olvpaR6%2Bre%2FG7iuEGxQ4d%2FBn64%3D&reserved=0) (Video)

# Citing UpToDate

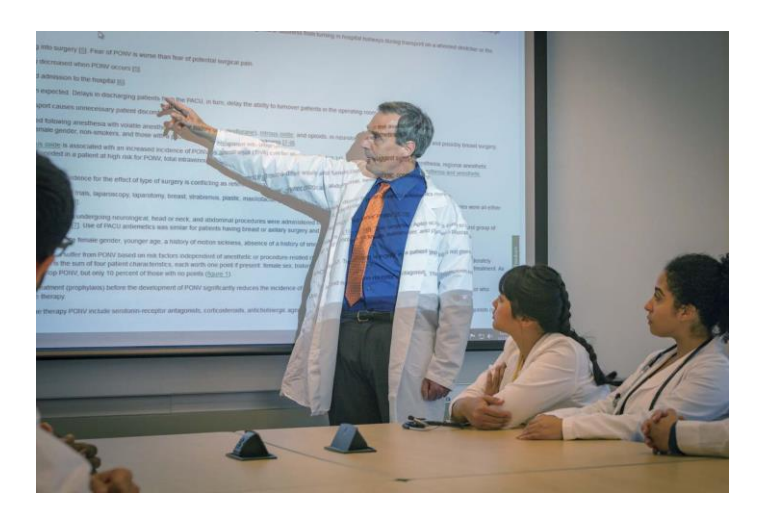

• [Cite the UpToDate topic a](https://www.wolterskluwer.com/en/solutions/uptodate/resources/educator-resources#:~:text=Cite%20the%20UpToDate%20topic%20as,last%20accessed%20should%20be%20included.)s a chapter in a book titled UpToDate, with "Post TW" (Ted Post, Editorin-Chief) always listed as the editor, published by Wolters Kluwer. Since an updated version of UpToDate is released on a continual, rolling basis, the date on which the topic was last accessed should be included. There are no page numbers to cite.

#### Citation example

• Friedman LS. Approach to the patient with abnormal liver biochemical and function tests. In: UpToDate, Post TW (Ed), Wolters Kluwer. https://www.uptodate.com (Accessed on March 8, 2023.)

## [Brevi video tutorial UpToDate in italiano](https://go.wolterskluwer.com/TutorialUpToDateITA.html)

Per contattarmi:

[chiara.taiana@wolterskluwer.com](mailto:chiara.taiana@wolterskluwer.com)

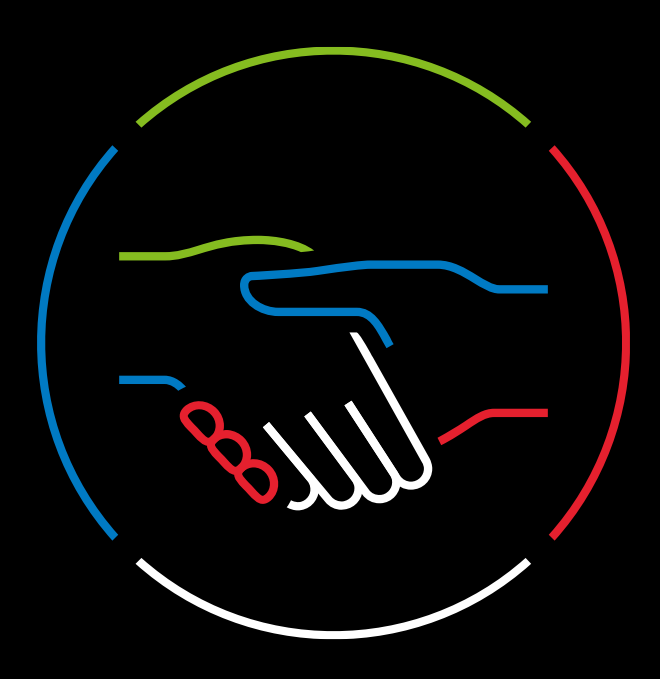

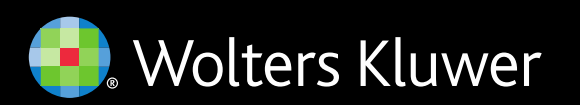

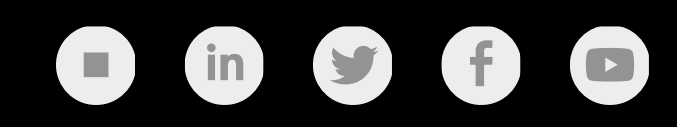